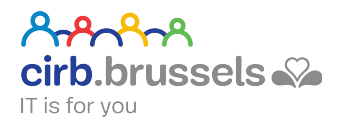

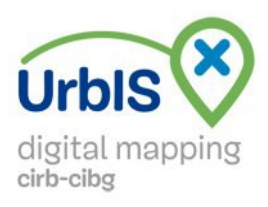

## **Spécifications techniques du produit UrbIS-Ortho**

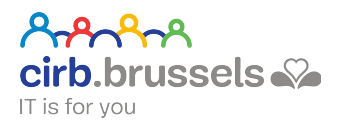

# Table des matières

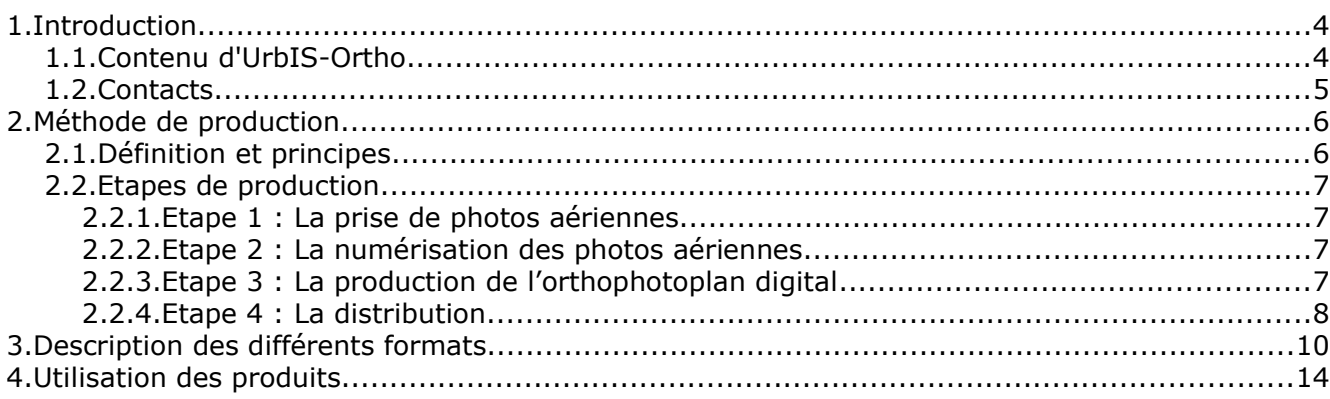

AAAAA **Cirb.brussels** 

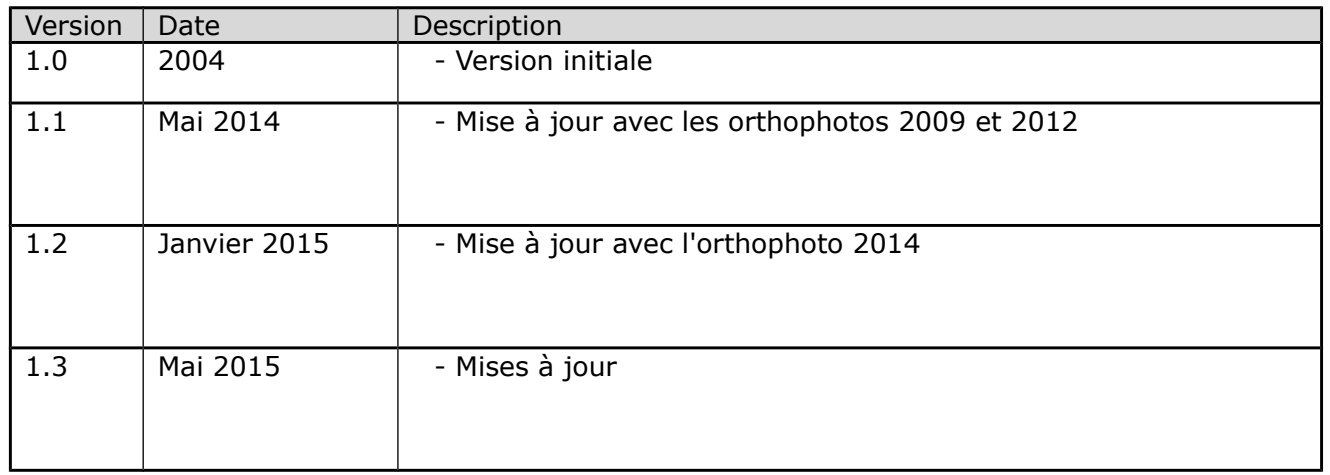

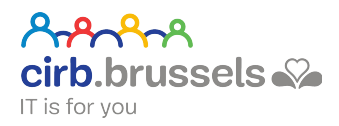

## **1. Introduction**

### **1.1. Contenu d'UrbIS-Ortho**

Les **orthophotographies** (en abrégé orthophotos) sont des photos aériennes qui ont été traitées pour éliminer les déformations dues au relief et à la perspective. Ces images rectifiées conservent toute la richesse d'information des photos aériennes et constituent un outil de base idéal à tout Système d'Information Géographique (S.I.G.). Mosaïquées, les orthophotographies sont assemblées pour former des **orthophotoplans** qui permettent de couvrir des territoires plus vastes, tels que les communes et la Région entière.

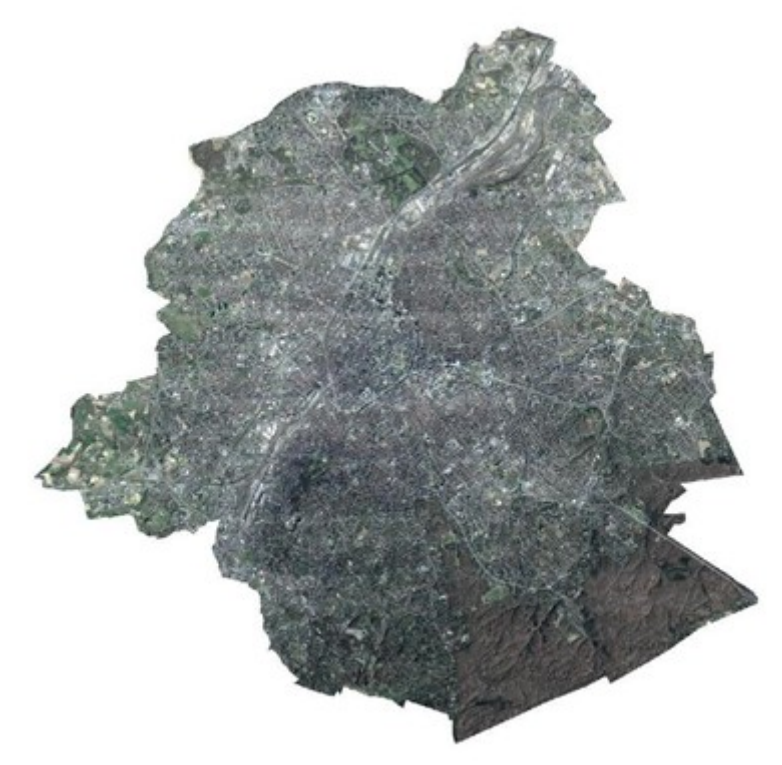

On obtient alors des photos de qualité métrique, sur lesquelles il est possible de mesurer. Elles sont parfaitement superposables à une carte et sont continues sur toute la Région de Bruxelles-Capitale.

UrbIS-Ortho est un des produits de Brussels UrbIS®© distribués exclusivement par le CIRB.

Les données contenues dans UrbIS-Ortho peuvent être combinées avec les autres produits UrbIS (UrbIS-Topo, UrbIS-Adm, UrbIS-Map, UrbIS-P&B) ainsi qu'avec d'autres informations cartographiques se rapportant à la Région bruxelloise.

Le présent document décrit la méthode de production et les différentes formes de distribution d'UrbIS-Ortho. L'usage de ce produit est également abordé dans ce document. Il est conseillé de lire au préalable le document « Guide de l'utilisateur ».

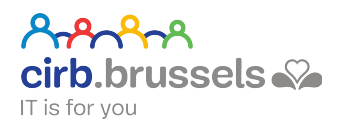

## **1.2. Contacts**

Le service UrbIS-Data du C.I.R.B. est joignable aux coordonnées suivantes :

Centre d'Informatique pour la Région Bruxelloise

Service UrbIS-Data

21, Avenue des Arts

1000 Bruxelles

Téléphone : 02/282.47.70

Fax : 02/230.31.07

Site web : [www.cirb.brussels](http://www.cirb.brussels/) 

Courriel : [irisline@cirb.brussels](mailto:irisline@cirb.brussels)

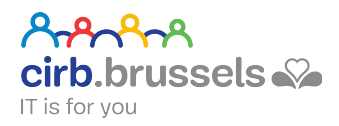

## **2. Méthode de production**

### **2.1. Définition et principes**

Une photo est une projection conique sur un plan 2D d'objets 3D. Tous les rayons passent par le point focal de l'objectif de l'appareil photo (point x sur l'image ci-dessous). Cette projection déforme les objets observés, déformation liée au relief, à l'angle de prise de vue, l'altitude et l'attitude du dispositif de prise de vue.

On constate ci-dessous que des segments de même longueur sur le terrain (AB et CD) sont de longueurs différentes sur la photo (ab et cd).

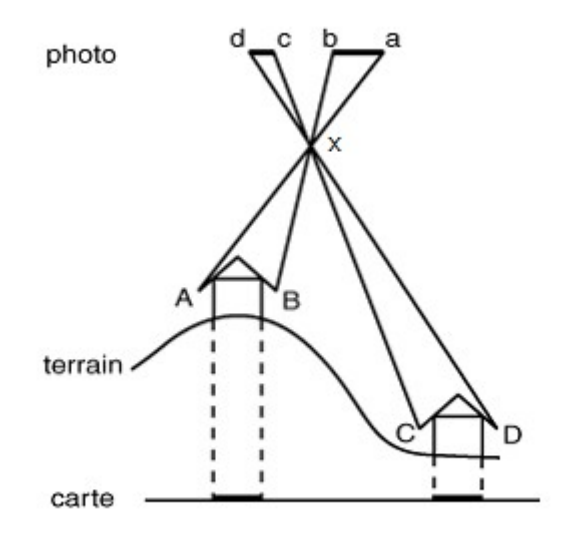

L'orthophotographie est une technique qui permet de redresser une photo aérienne en tenant compte du relief de l'objet qu'elle représente au moyen d'un modèle mathématique de cet objet.

Certains outils de traitement d'image permettent de redresser la photographie numérique d'un objet plan. Ce type de redressement génère une projection orthogonale dont l'échelle est constante sur un seul plan. Lorsque l'objet n'est pas rigoureusement plan, un tel redressement occasionne une perte importante de précision, voire des déformations.

Pour la rendre fidèlement superposable à un fichier vectoriel, il faut corriger la photographie de toutes ses déformations. Le résultat de ce traitement s'appelle une orthophoto.

Les déformations d'une prise de vue photographique dues au relief de l'objet

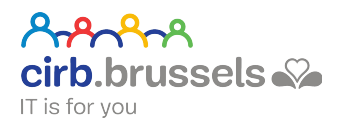

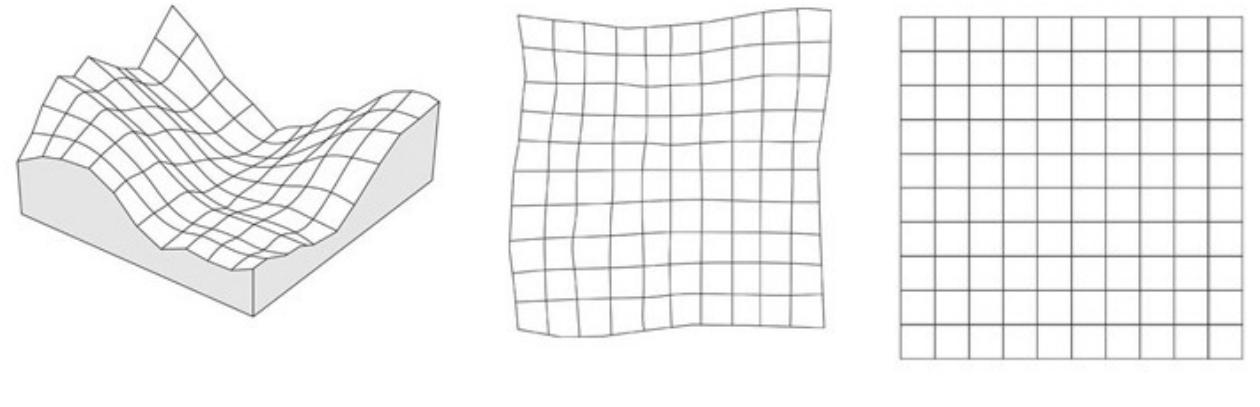

Prise de vue en perspective Prise de vue zénithale Projection orthophotographique

Le procédé orthophotographique corrige les déformations et combine ainsi la valeur informative de la photographie avec la qualité géométrique du relevé.

Il permet de redresser une photographie, à partir d'un modèle spatial, en tenant compte du relief de l'objet naturel ; c'est-à-dire de passer d'une perspective conique à une projection orthogonale, à une échelle définie. On appelle aussi ce procédé, un redressement différentiel.

### **2.2. Etapes de production**

Le projet d'orthophotoplan est réalisé en 4 étapes.

#### **2.2.1. Etape 1 : La prise de photos aériennes**

Les prises de vues ont été réalisées en couleur, à une échelle de 1/4.000, avec une caméra dotée d'une focale de 30 centimètres embarquée dans un avion. Seules les parties centrales des photos sont utilisées pour la réalisation de l'orthophotoplan. Les résultats des prises de vues sont soumis à un contrôle de qualité radiométrique et géométrique.

#### **2.2.2. Etape 2 : La numérisation des photos aériennes**

Après validation des prises de vues, ces photos sont numérisées avec une résolution de 21 microns. Le résultat est un fichier au format Tiff RGB 24-bits.

#### **2.2.3. Etape 3 : La production de l'orthophotoplan digital**

La photo numérisée présente des déformations ne permettant pas une superposition correcte avec une carte. Il est donc nécessaire de corriger ces erreurs (dues notamment à l'inclinaison de la caméra, au relief, à la courbure de la terre, aux défauts du film, aux conditions météorologiques…) pour obtenir une photo dont l'échelle est constante en tous points. Un réseau de densification est établi lors de l'aérotriangulation et une compensation en bloc est exécutée.

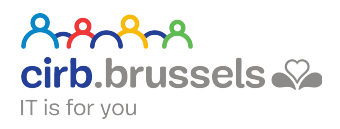

Ensuite, un modèle numérique de terrain (MNT) est produit sur base de la connaissance précise des points au sol (coordonnées Lambert X et Y) et l'altitude (Z).

Chaque photo aérienne est orthorectifiée sur base du MNT afin d'obtenir une orthophotographie dont le pixel correspond à une zone d'une taille d'environ 10 X 10 cm au sol.

Les orthophotographies individuelles sont assemblées pour obtenir une orthophotomosaïque en éliminant les zones de recouvrement et en rendant les raccords invisibles pour obtenir une image globale. Les lignes de mosaïquage suivent autant que possible les limites naturelles du terrain (route, canal, …) afin d'éviter des trop grandes discontinuités.

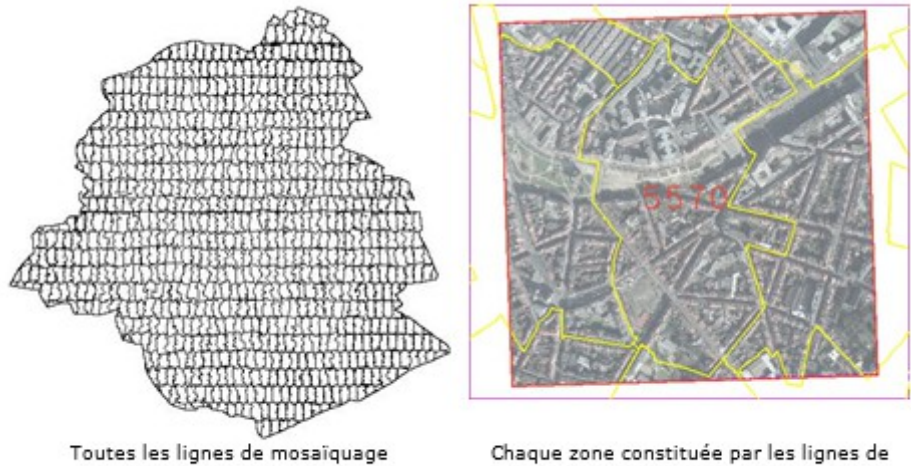

mosaïquage se trouve entièrement sur une seule photo aérienne

Différentes corrections radiométriques sont effectuées sur les clichés afin d'améliorer la couleur, les contrastes, d'éliminer les bruits et les parasites et d'obtenir une continuité visuelle des images assemblées.

Les étapes 1 à 3 ont été réalisées par des sous-traitants du CIRB. Les résultats des étapes 2 et 3 ont été fournis au CIRB au format MrSID. Certaines de ces images ont aussi été fournies au format Tiff.

#### **2.2.4. Etape 4 : La distribution**

La taille considérable de certaines orthophotos (la Région entière - résolution de 10 cm a une taille de 7,8 Gigabytes) handicape souvent les manipulations au sein d'un SIG. Il est donc judicieux de découper l'image globale en plusieurs éléments de taille plus limitée pour permettre de manipuler l'orthophotographie.

Les orthophotos distribuées sont proposées en deux découpages :

- le premier selon une maille régulière de 1km sur 1km (202 images).
- le second par communes (19 images).

Une version à moindre résolution est également mise à disposition (pixel de 60 cm ou 40 cm selon l'année de la prise de vue).

11/05/15 Spécifications techniques du produit UrbIS-Ortho 8/17

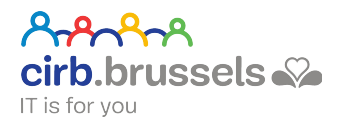

Les images sont stockées dans le format MrSid (Multi-resolution Seamless Image Database) avec un facteur de compression de 20 ou 30. Les images correspondant aux communes et l'image régionale sont découpées avec une extension périphérique respective de 200 m à 500 m autour de leur périmètre.

## **3. Description des différents formats**

Le CIRB a acquis des orthophotoplans en 2004, 2009 et 2012. Le tableau ci-dessous décrit en détails les différents jeux de photos disponibles :

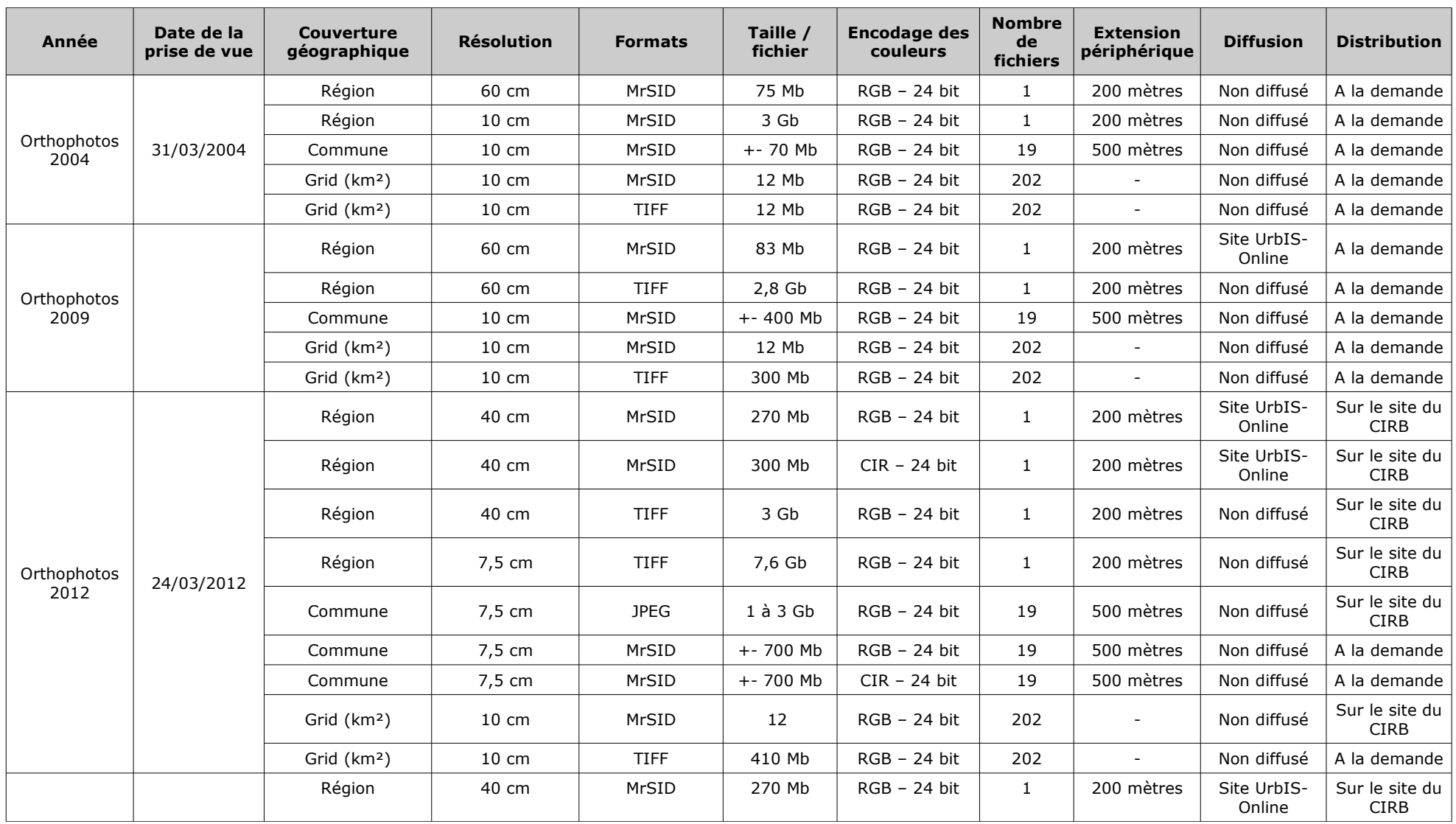

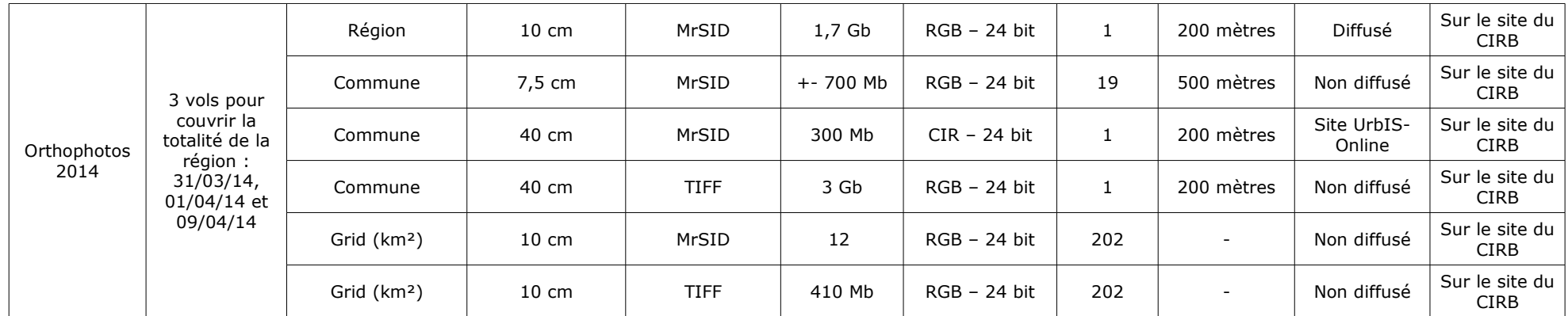

Tab. 1 : Spécifications technqiues du produit UrbIS-Ortho

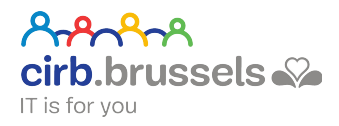

Les orthophotos numériques sont mises à disposition sous forme d'images continues, d'images découpées par commune et d'images découpées par km².

Les fichiers des orthophotos découpées par km<sup>2</sup> sont dénommées comme suit :

« [aaa][bbb]Y04.sid » où :

aaa = les trois premiers chiffres de la coordonnée X, exprimées en mètres dans le système de projection Lambert 72 belge, du coin inférieur gauche de l'orthophoto

bbb = les trois premiers chiffres de la coordonnée Y, exprimées en mètres dans le système de projection Lambert 72 belge , du coin inférieur gauche de l'orthophoto

Ycc = l'année de la prise de vue de la photo (Y12 = prise de vue effectuée en 2012)

Le coin inférieur gauche de chaque image indique toujours des coordonnées kilométriques entières, par ex.  $X = 123000$  m et  $y = 164000$  m.

La même structure est appliquée pour la dénomination des feuilles de carte d'UrbIS-Topo.

Exemple :

123164Y09.sid = orthophoto au format MrSID prise en 2009 dont le coin inférieur gauche porte les coordonnées X = 123000 m et Y = 164000 m.

Les orthophotos découpées par commune sont dénommées comme suit :

« UrbOrthoY04\_[ccc].sid » où ccc est le code INS abrégé de la commune, à savoir :

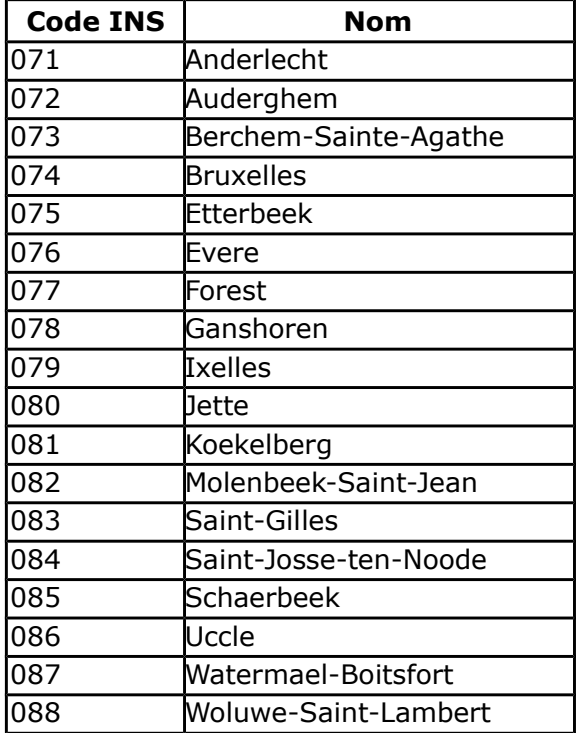

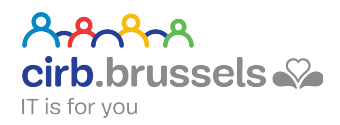

089 Woluwe-Saint-Pierre

L'orthophoto régionale peut être utilisée jusqu'à l'échelle 1/5.000, celle à 10 cm jusqu'au 1/1.000.

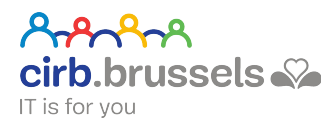

### **4. Utilisation des produits**

Les orthophotos peuvent être utilisées comme couche d'arrière-plan dans des applications GIS. La superposition fidèle aux données vectorielles permet de réaliser des contrôles visuels, une interprétation précise de l'occupation effective du sol et/ou de mesurer des objets à partir de l'image. La bonne qualité des photos et leur prise de vue récente renforcent l'intérêt de ce produit.

Les avantages des orthophotos sont en général :

- La richesse et la diversité des informations contenues dans un orthophotoplan (végétation, constructions, lignes de canalisation...)
- L'utilisation comme outil visuel d'aide à la décision
- La continuité de l'image
- La superposition des couches vectorielles sur les orthophotoplans sans écart significatif entre les orthophotos et les données vectorielles :

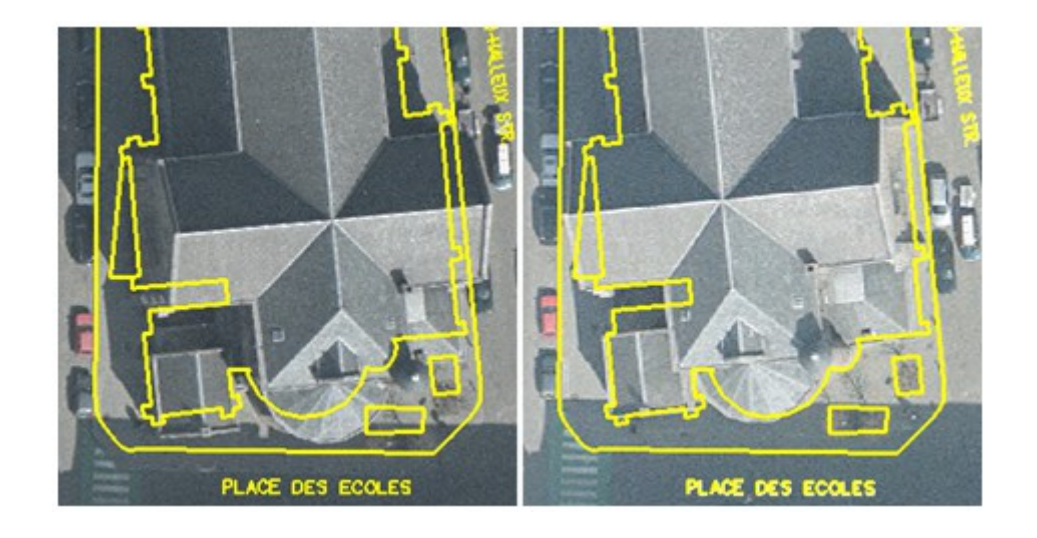

UrbIS-Fot UrbIS-Ortho

(la superposition est approximative) (la superposition est fortement améliorée)

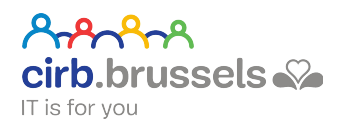

Les inconvénients des orthophotos sont en général :

- Les coûts additionnels des opérations de redressement différentiel
- La taille importante des fichiers nécessaires au stockage de l'image mosaïquée qui couvre toute la Région. C'est pour cette raison que l'orthophotoplan est également distribué en images découpées par km².
- Les lignes de mosaïquage sont parfois perceptibles :

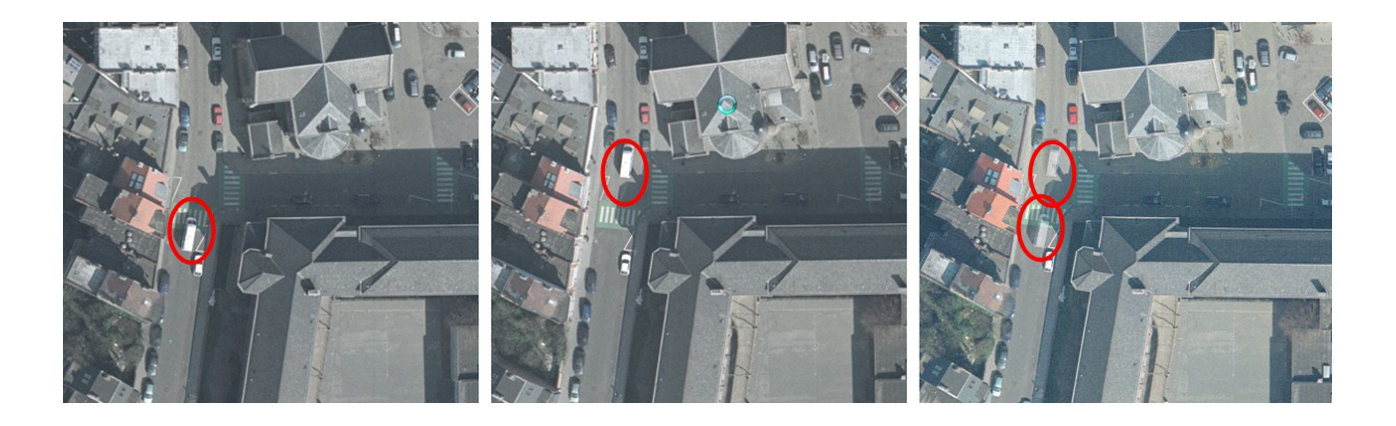

UrbIS-Fot – image 5744 UrbIS-Fot – image 5745 UrbIS-Ortho – image 144172

Une camionnette blanche en mouvement apparaît sur deux photos aériennes (5744 et 5745) prises à un intervalle de quelques dixièmes de seconde. La présence de cette camionnette à deux endroits différents de l'orthophotoplan (144172) trahit la présence d'une ligne de mosaïquage.

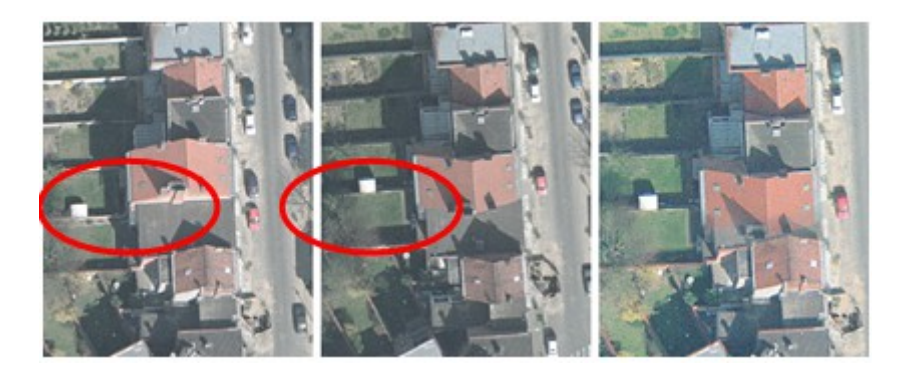

UrbIS-Fot – image 5819 UrbIS-Fot – image 5870 UrbIS-Ortho – image 147173

Certaines lignes de mosaïquage traversent des îlots. Les photos aériennes 5819 et 5870 ci-dessus ont été prises avec un intervalle de temps significatif (13 minutes, voir la taille et la position des ombres) et se différencient par un dévers inversé. Le bâtiment indiqué, mitoyen à deux bâtiments plus élevés, disparaît de l'orthophotoplan (147173) car il se trouve sur la ligne de mosaïquage. Ce cas de figure est relativement rare.

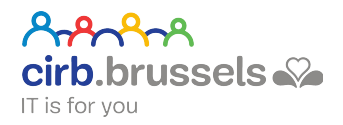

Les dévers des bâtiments sont assez prononcés à certains endroits. Destinées avant tout à une mise à jour de la carte issue d'une restitution photogrammétrique, les photos aériennes n'ont pas été prises dans des conditions optimales pour la création d'orthophotoplans : le recouvrement vertical des photos aériennes est insuffisant pour assurer un mosaïquage fin basé sur l'assemblage des zones centrales des photos, là où les dévers sont les moins prononcés.

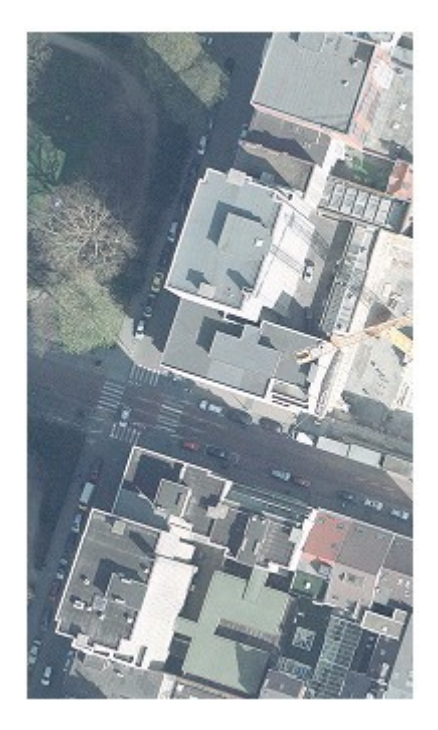

Les orthophotos peuvent être utilisées avec plusieurs logiciels du marché.

#### Le format MrSID :

Des fichiers de géoréférencement spécifiques à certains programmes sont distribués à cet effet (SDW, AUX et TAB). Ils contiennent les paramètres de calage des orthophotos et permettent de les positionner précisément.

Le format MrSID est reconnu par les logiciels suivants :

- Bentley/MicroStation (utilisation des fichiers SDW)
- ArcMap (utilisation des fichiers AUX)
- MapInfo Proviewer et MapInfo professional (utilisation des fichiers TAB)
- Geomedia (utilisation des fichiers TAB)
- MrSID Viewer ou MrSID GeoViewer (utilisation des fichiers SDW) (\*)
- IrfanView

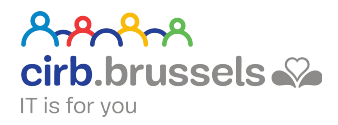

#### Le format iTIFF :

Les informations sur le géoréférencement sont incluses dans le fichier d'image (.iTIFF).

Le format iTIFF peut être lu avec le programme Bentley/MicroStation. Il est possible que ce format soit encore reconnu par d'autres programmes. Cette étude n'a pas eu lieu.